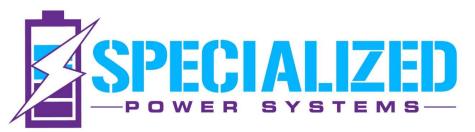

www.SpecializedPowerSystems.com | sales@specializedpower.net

## **Operating Instructions**

#### **ADJUSTING HEAT PARAMETERS**

Via the software program modify the charging low temperature protection parameters and the opening and closing temperature values of the heating film

#### **ADJUSTING HEATED LiFeP04 BATTERY**

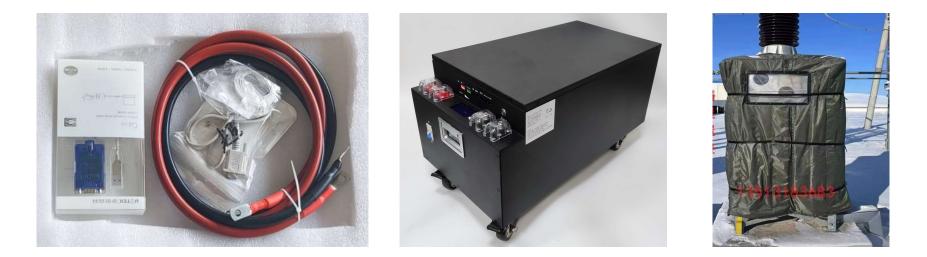

You will need to use the communication cable included with your battery. We also include a cold weather, please remove this if needed to access the battery's communication port.

# >>PackV: 52.96\ --Im: 0.00A --Temperature>> --Cell Voltage>>

#### CCT LFP-51.2V-280Ah

When the temperature is below 0 degrees, the battery will not be charged, so the working current shows 0, but at this time the heating film is already working.

#### While on the it shows low working current when heating film is working.

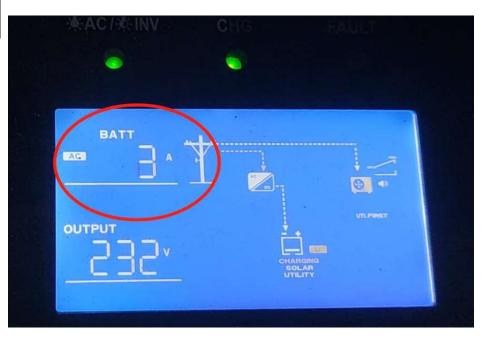

#### Heated Batteries: OEM setting before shipment

Heater is ON: when the temperature is lower than 0°C and there is a charging current.

Heater is OFF: when the temperature is higher than 10°C.

Common Issue: I suspect that the heating elements are not working since we are not seeing any current flowing into the batteries when the chargers are applied.

Answer: No current can be seen flowing into the battery, because the battery temperature is too low at this time, the battery is not being charged, but the heating film is already recharged/activated and working (you may also see the current on the inverter, is about 2-3A)

#### CCT LFP-51.2V-280Ah- Questions need to know

1. What is the state of the battery now? Has it been turned off?

2. How to charge the battery: Mains power? PV? other? Or Mains + Photovoltaic

3. Battery usage time period: For example, discharge at night and rely on photovoltaic charging during the day? Or will it be used on and off throughout the day? As well as the power of the load, the power of the photovoltaic, whether it is judged whether the electricity generated by the photovoltaic is enough? Is it enough for the load, and can the excess electricity fully charge the battery?

4. Is the battery indoors or outdoors? The local temperature situation, the temperature in winter?

Step 01: Connect the laptop with the battery pack by the RS485 communication cable.

Connecting a laptop

USB port of the cable is connected to laptop

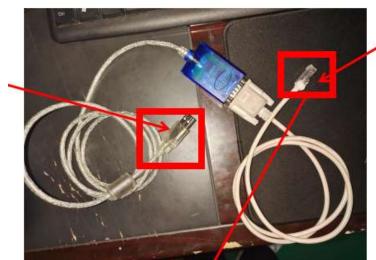

Connecting the battery pack RS485 Port

RJ45 port is connected to RS485 port of battery

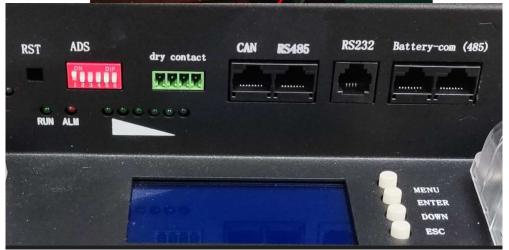

#### Step 02: Connect the battery and laptop, click the program and get into the below interface

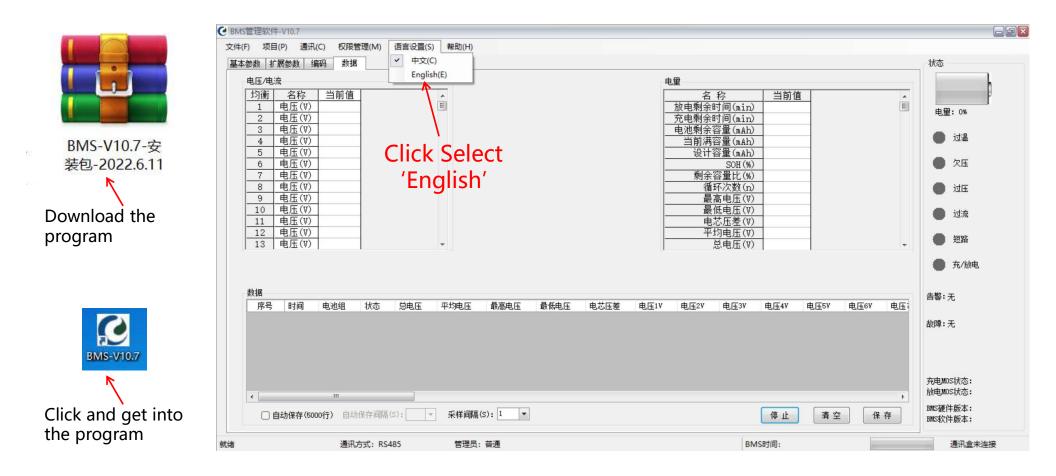

### Step 03: Click the "communication(<u>C</u>)" key and select the communication mode, and then click the project key to select the corresponding serial port.

| CD<br>File(P) Project(P) Communication(C) Authority(A<br>General Setting Ext.Setting JownLoad Datt. Monit<br>Voltage/Current<br>EAL Name Value<br>1 Cell(V)<br>2 Cell(V)<br>3 Cell(V) | en (Otto)(I)                                                                   |
|----------------------------------------------------------------------------------------------------|--------------------------------------------------------------------------------|
| File(E) Project(P) Communication(C) Authority(M) Lan                                                                                                    | Communication tett                                                             |
| General Setting Ext Setting DownLoad Batt. Monitor                                                                                                    | Communication settings                                                         |
| Project(P) Communication(C) A                                                                                                    | O UART O R5485 O R5232 O I2C O CAR O Serial O Check: I Baud rate: 9600 Connect |
| Calib(C)                                                                                                    | Data                                                                           |
| History(R)                                                                                                    | 2                                                                              |
| Curve configuration (F)                                                                                                    | 1.Check Serial                                                                 |
| Addr.Set(S)                                                                                                    | 2.Select COM number                                                            |
| Comm.Test(T)                                                                                                    | (不同电脑,数字可能不一样)                                                                 |
| Combox.Set(B)                                                                                                    | 3.Check Connect                                                                |
| Combox.Set(B)                                                                                                    | 4、关闭此窗口                                                                        |

#### Step 04: After successful connection, return to the data page, the lower right corner shows connected, the page pops up data and the green light is on. Then click the Scan Interval(s) to select 1.

| Name Value<br>Cell(V) 3.302 |                                                                                                    |                                                                                                    | _                                                                                                    |                                                                                                    |                                                                                                    |                                                                                                    |                                                                                                    |                                                                                                    |                                                                                                    |                                                                                                    |                                                                                                    |                                                                                                    |                                                                                                    |
|-----------------------------|----------------------------------------------------------------------------------------------------|----------------------------------------------------------------------------------------------------|----------------------------------------------------------------------------------------------------|----------------------------------------------------------------------------------------------------|----------------------------------------------------------------------------------------------------|----------------------------------------------------------------------------------------------------|----------------------------------------------------------------------------------------------------|----------------------------------------------------------------------------------------------------|----------------------------------------------------------------------------------------------------|----------------------------------------------------------------------------------------------------|----------------------------------------------------------------------------------------------------|----------------------------------------------------------------------------------------------------|----------------------------------------------------------------------------------------------------|
| 'ell(V) 3.302               |                                                                                                    |                                                                                                    | *                                                                                                    |                                                                                                    |                                                                                                    |                                                                                                    |                                                                                                    |                                                                                                    |                                                                                                    |                                                                                                    | <u> </u>                                                                                                    |                                                                                                    |                                                                                                    |
|                             |                                                                                                    | 1                                                                                                    | H                                                                                                    |                                                                                                    |                                                                                                    |                                                                                                    |                                                                                                    | mTime(min)                                                                                                    |                                                                                                    | 1                                                                                                    | E                                                                                                    |                                                                                                    | SOC: 46%                                                                                                    |
| Cell(V) 3.302               |                                                                                                    |                                                                                                    |                                                                                                    |                                                                                                    |                                                                                                    |                                                                                                    | CHGRen                                                                                                    | mTime(min)                                                                                                    |                                                                                                    |                                                                                                    |                                                                                                    |                                                                                                    | SUC: 46%                                                                                                    |
| Cell(V) 3.303               |                                                                                                    |                                                                                                    |                                                                                                    | <u> </u>                                                                                                    | appe                                                                                                    | ars 🗕                                                                                                    | Remain                                                                                                    | n Cap(mAh)                                                                                                    | 138974                                                                                                    |                                                                                                    |                                                                                                    |                                                                                                    |                                                                                                    |
| Cell(V) 3.302               |                                                                                                    | 4                                                                                                    |                                                                                                    |                                                                                                    |                                                                                                    |                                                                                                    | Ful                                                                                                    | l Cap(mAh)                                                                                                    | 294937                                                                                                    |                                                                                                    |                                                                                                    |                                                                                                    | TO 🛑                                                                                                    |
|                             |                                                                                                    |                                                                                                    |                                                                                                    |                                                                                                    |                                                                                                    |                                                                                                    | Design                                                                                                    |                                                                                                    | 280000                                                                                                    |                                                                                                    |                                                                                                    |                                                                                                    | -                                                                                                    |
|                             |                                                                                                    |                                                                                                    |                                                                                                    |                                                                                                    |                                                                                                    |                                                                                                    |                                                                                                    |                                                                                                    | 100                                                                                                    |                                                                                                    |                                                                                                    |                                                                                                    | UV 🔴                                                                                                    |
|                             |                                                                                                    |                                                                                                    |                                                                                                    |                                                                                                    |                                                                                                    |                                                                                                    |                                                                                                    |                                                                                                    |                                                                                                    | -                                                                                                    |                                                                                                    |                                                                                                    | -                                                                                                    |
|                             |                                                                                                    |                                                                                                    |                                                                                                    |                                                                                                    |                                                                                                    |                                                                                                    | Cyc                                                                                                    |                                                                                                    |                                                                                                    | -                                                                                                    |                                                                                                    |                                                                                                    | ov 🔵                                                                                                    |
|                             |                                                                                                    |                                                                                                    |                                                                                                    |                                                                                                    |                                                                                                    |                                                                                                    | -                                                                                                    |                                                                                                    | the second second second second second second second second second second second second second second second se                                                                                                    |                                                                                                    |                                                                                                    |                                                                                                    |                                                                                                    |
|                             |                                                                                                    |                                                                                                    |                                                                                                    |                                                                                                    |                                                                                                    |                                                                                                    |                                                                                                    |                                                                                                    |                                                                                                    |                                                                                                    |                                                                                                    |                                                                                                    | oc 🌒                                                                                                    |
|                             |                                                                                                    |                                                                                                    |                                                                                                    |                                                                                                    |                                                                                                    |                                                                                                    |                                                                                                    | the second second second second second second second second second second second second second second second s                                                                                                    |                                                                                                    |                                                                                                    |                                                                                                    |                                                                                                    |                                                                                                    |
|                             |                                                                                                    |                                                                                                    |                                                                                                    |                                                                                                    |                                                                                                    |                                                                                                    |                                                                                                    |                                                                                                    |                                                                                                    | -                                                                                                    |                                                                                                    |                                                                                                    | SC 🔵                                                                                                    |
|                             |                                                                                                    |                                                                                                    | Ŧ                                                                                                    |                                                                                                    |                                                                                                    |                                                                                                    |                                                                                                    |                                                                                                    | 02.04                                                                                                    | 1                                                                                                    |                                                                                                    | •                                                                                                    |                                                                                                    |
|                             |                                                                                                    |                                                                                                    |                                                                                                    |                                                                                                    |                                                                                                    |                                                                                                    |                                                                                                    |                                                                                                    |                                                                                                    |                                                                                                    |                                                                                                    |                                                                                                    | Standby                                                                                                    |
| Time                        | Pack                                                                                                    | state                                                                                                    | TotalVol V                                                                                                    | AverageVol V                                                                                                    | MaxVol V                                                                                                    | MinVol V                                                                                                    | VolDif V                                                                                                    | Cell_1 V                                                                                                    | Cell_2 V                                                                                                    | Cell_3 V                                                                                                    | Cell_4 V                                                                                                    |                                                                                                    | 10 m 10                                                                                                    |
| 11/18/2022 4:43:37 PM       | PACK1                                                                                                    | Normal                                                                                                    | 52.84                                                                                                    | 3.302                                                                                                    | 3.303                                                                                                    | 3.301                                                                                                    | 0.002                                                                                                    | 3.302                                                                                                    | 3.301                                                                                                    | 3.303                                                                                                    | 3.302                                                                                                    |                                                                                                    | Fault NO                                                                                                    |
| 11/18/2022 4:43:38 PM       | PACK1                                                                                                    | Normal                                                                                                    | 52.83                                                                                                    | 3.302                                                                                                    | 3.303                                                                                                    | 3.301                                                                                                    | 0.002                                                                                                    | 3.302                                                                                                    | 3.301                                                                                                    | 3.303                                                                                                    | 3.301                                                                                                    |                                                                                                    | radit No                                                                                                    |
| 11/18/2022 4:43:39 PM       | PACK1                                                                                                    | Normal                                                                                                    | 52.84                                                                                                    | 3.302                                                                                                    | 3. 303                                                                                                    | 3.301                                                                                                    | 0.002                                                                                                    | 3.302                                                                                                    | 3.302                                                                                                    | 3.303                                                                                                    | 3.301                                                                                                    |                                                                                                    |                                                                                                    |
| 11/18/2022 4:43:40 PM       | PACK1                                                                                                    | Normal                                                                                                    | 52.83                                                                                                    | Select                                                                                                    | 3.303                                                                                                    | 3.301                                                                                                    | 0.002                                                                                                    | 3.302                                                                                                    | 3 301                                                                                                    | 3 303                                                                                                    | 3 201                                                                                                    | ic                                                                                                    | on                                                                                                    |
| 11/18/2022 4:43:42 PM       | PACK1                                                                                                    | Normal                                                                                                    | 52.83                                                                                                    | 3.302                                                                                                    | 3.303                                                                                                    | 3.301                                                                                                    | 0.002                                                                                                    | 3.302                                                                                                    | 3.301                                                                                                    | 3.303                                                                                                    | 9.302                                                                                                    | 13                                                                                                    | on                                                                                                    |
| 11/18/2022 4:43:43 PM       | PACK1                                                                                                    | Normal                                                                                                    | 52.83                                                                                                    | 3.302                                                                                                    | 3.303                                                                                                    | 3.301                                                                                                    | 0.002                                                                                                    | 3.302                                                                                                    | 3.301                                                                                                    | 3.303                                                                                                    | 3.302                                                                                                    |                                                                                                    | CHG_MOSFET: ON                                                                                                    |
| 11/10/2022 4.45.45 PM       |                                                                                                    |                                                                                                    |                                                                                                    |                                                                                                    |                                                                                                    |                                                                                                    |                                                                                                    |                                                                                                    |                                                                                                    |                                                                                                    |                                                                                                    |                                                                                                    | DSG_MOSFET: ON                                                                                                    |
| 11/18/2022 4:43:43 PM       |                                                                                                    |                                                                                                    | 1                                                                                                    | · •                                                                                                    |                                                                                                    |                                                                                                    |                                                                                                    |                                                                                                    |                                                                                                    |                                                                                                    |                                                                                                    |                                                                                                    | DSG_MOSTET. ON                                                                                                    |
|                             | ell(V) 3.302<br>ell(V) 3.302<br>ell(V) 3.302<br>ell(V) 3.303<br>ell(V) 3.303<br>ell(V) 3.303<br>ell(V) 3.302<br>ell(V) 3.302<br>ell(V) 3.302<br>ell(V) 3.302<br>ell(V) 3.302<br>ell(V) 3.301<br>ell(V) 3.301<br>ell(V) 3.301<br>ell(V) 3.301<br>ell(V) 3.302<br>ell(V) 3.301<br>ell(V) 3.302<br>ell(V) 3.302<br>ell(V | II (V)         3. 302           ell (V)         3. 302           ell (V)         3. 302           ell (V)         3. 303           ell (V)         3. 303           ell (V)         3. 303           ell (V)         3. 303           ell (V)         3. 302           ell (V)         3. 302           ell (V)         4.43:37 PM           PACK1         11/18/2022 4:43:38 PM           11/18/2022 4:43:40 PM         PACK1 | ell(V)       3.302         ell(V)       3.302         ell(V)       3.302         ell(V)       3.302         ell(V)       3.303         ell(V)       3.303         ell(V)       3.302         ell(V)       3.302         ell(V)       4.43:37 PM         PACK1       Norma | Il (V)       3. 302         ell (V)       3. 302         ell (V)       3. 302         ell (V)       3. 303         ell (V)       3. 303         ell (V)       3. 303         ell (V)       3. 302         ell (V)       3. 302 <td>ell (V)       3. 302         ell (V)       3. 302         ell (V)       3. 302         ell (V)       3. 303         ell (V)       3. 303         ell (V)       3. 303         ell (V)       3. 302         ell (V)       3. 302         11/18/2022 4:43:39 PM       PACK1         Normal       52.83         3. 302       11/18/2022 4:43:40 PM</td> <td>II (V)       3. 302         ell (V)       3. 302         ell (V)       3. 302         ell (V)       3. 303         ell (V)       3. 303         ell (V)       3. 303         ell (V)       3. 303         ell (V)       3. 302         ell (V)       3. 302         ell (V)       3. 302         ell (V)       3. 302         ell (V)       3. 302         ell (V)       3. 302         ell (V)       3. 302         ell (V)       3. 302         ell (V)       3. 302         ell (V)       3. 302         ell (V)       3. 302         state       TotalVol V       AverageVol V       MaxVol V         11/18/2022 4:43:37 PM       PACK1       Normal       52.84       3. 302       3. 303         11/18/2022 4:43:38 PM       PACK1       Normal       52.84       3. 302       3. 303         11/18/2022 4:43:40 PM       PACK1       Normal       52.83       Select1       3. 303</td> <td>Il (V) 3. 302         Data appoints         Data appoints         Il (V) 3. 302         Il (V) 3. 302         Il (V) 3. 303         Il (V) 3. 303</td> <td>ell (V)       3. 302         ell (V)       3. 302         ell (V)       3. 302         ell (V)       3. 303         ell (V)       3. 303         ell (V)       3. 303         ell (V)       3. 302         ell (V)       3. 302         ell (V)       3. 301         ell (V)       3. 302         ell (V)       3. 303         ell (V)       3. 303         ell (V)       3. 303         ell (V)       3. 303         ell (V)       8         ell (V)       8         ell (V)       8</td> <td>II (V)       3. 302       Full Sep(mAh)         ell (V)       3. 302       Design Cap (mAh)         ell (V)       3. 302       SOC (%)         ell (V)       3. 302       SOC (%)         ell (V)       3. 302       SOC (%)         ell (V)       3. 302       SOC (%)         ell (V)       3. 302       SOC (%)         ell (V)       3. 302       MaxVol (V)         ell (V)       3. 302       MaxVol (V)         ell (V)       3. 302       MaxVol (V)         ell (V)       3. 302       MaxVol (V)         ell (V)       3. 302       MaxVol (V)         ell (V)       3. 302       MaxVol (V)         ell (V)       3. 302       MaxVol (V)         ell (V)       3. 302       MaxVol (V)         ell (V)       3. 302       3. 303       3. 301         ell (V)       3. 302       3. 303       3. 301       0. 002       3. 302         ell (V)       MaxVol V       MaxVol V       MinVol V       VolDif V       cell_1 V         11/18/2022 4:43:38 PM       PACK1       Normal       52.83       3. 302       3. 303       3. 301       0. 002       3. 302         11/18/2022 4:43:39 P</td> <td>ell(V)       3. 302       Full Cap(mAh)       294937         ell(V)       3. 302       Design Cap(mAh)       280000         ell(V)       3. 302       SOH(M)       100         ell(V)       3. 302       SOH(M)       100         ell(V)       3. 302       MaxVol(V)       3. 303         ell(V)       3. 302       MinVol(V)       3. 303         ell(V)       3. 302       MinVol(V)       3. 303         ell(V)       3. 302       MinVol(V)       3. 303         ell(V)       3. 302       MinVol(V)       3. 303         ell(V)       3. 302       MaxVol(V)       3. 302         ell(V)       3. 302       MaxVol(V)       MaxVol(V)       3. 302         ell(V)       3. 302       MaxVol(V)       Soc(W)       MaxVol(V)       Soc(W)         ell(V)       3. 302       MinVol V       MinVol V       VolDif V       Cell_2 V         11(W)       3. 302       3.303       3.301       0.002       3.302       3.301         11/18/2022 4:43:37 PM       PacK1       Normal       52.83       3.302       3.303       3.301       0.002       3.302       3.301         11/18/2022 4:43:37 PM       PACK1</td> <td>ell (V)       3. 302       Full Cap(mAh)       294937         ell (V)       3. 302       Sold (mAh)       280000         ell (V)       3. 302       Sold (mAh)       280000         ell (V)       3. 303       Sold (mAh)       280000         ell (V)       3. 303       Sold (mAh)       280000         ell (V)       3. 303       Sold (mAh)       280000         ell (V)       3. 303       Sold (mAh)       280000         ell (V)       3. 303       Sold (mAh)       280000         ell (V)       3. 302       Sold (mAh)       100         ell (V)       3. 302       MaxVol (V)       3. 303         ell (V)       3. 302       MaxVol (V)       3. 303         ell (V)       3. 302       MaxVol (V)       3. 302         ell (V)       3. 302       MaxVol (V)       MaxVol (V)       3. 302         ell (V)       3. 302       MaxVol (V)       MaxVol (V)       Sold (W)       Ell (V)         ell (V)       3. 302       MaxVol (V)       MaxVol (V)       Sold (W)       Ell (V)       Ell (V)         ell (V)       3. 302       3. 303       3. 301       0. 002       3. 302       3. 303         11/18/2022</td> <td>ell (V)       3. 302       Full Csp (mAh)       294937         ell (V)       3. 302       Design Cap (mAh)       280000         ell (V)       3. 302       SOF (mAh)       280000         ell (V)       3. 303       SOC (%)       46         ell (V)       3. 302       SOC (%)       46         ell (V)       3. 302       MinVol (V)       3. 303         ell (V)       3. 302       MinVol (V)       3. 303         ell (V)       3. 302       MinVol (V)       3. 303         ell (V)       3. 302       MaxVol (V)       3. 302         ell (V)       3. 302       MaxVol (V)       3. 302         ell (V)       3. 302       MaxVol V       MexVol V       0.002         AverageVol (V)       3. 302       MaxVol (V)       52. 84       0.002         ell (V)       3. 302       3. 303       3. 301       0. 002       3. 301       3. 303         VI/V       VolDif V       Cell_1 V       Cell_2 V       Cell_4 V       11/18/2022 4:43:37 PM       PACKI       Normal       52.84       3. 302       3. 303       3. 301       0. 002       3. 301       3. 303       3. 301         11/18/2022 4:43:38 PM       PACKI       Norma</td> <td>ell (V)       3. 302         ell (V)       3. 302         ell (V)       3. 302         ell (V)       3. 302         ell (V)       3. 303         ell (V)       3. 303         ell (V)       3. 303         ell (V)       3. 303         ell (V)       3. 303         ell (V)       3. 303         ell (V)       3. 303         ell (V)       3. 303         ell (V)       3. 302         ell (V)       3. 302         ell (V)       3. 303         ell (V)       3. 303         ell (V)       8</td> | ell (V)       3. 302         ell (V)       3. 302         ell (V)       3. 302         ell (V)       3. 303         ell (V)       3. 303         ell (V)       3. 303         ell (V)       3. 302         ell (V)       3. 302         11/18/2022 4:43:39 PM       PACK1         Normal       52.83         3. 302       11/18/2022 4:43:40 PM | II (V)       3. 302         ell (V)       3. 302         ell (V)       3. 302         ell (V)       3. 303         ell (V)       3. 303         ell (V)       3. 303         ell (V)       3. 303         ell (V)       3. 302         ell (V)       3. 302         ell (V)       3. 302         ell (V)       3. 302         ell (V)       3. 302         ell (V)       3. 302         ell (V)       3. 302         ell (V)       3. 302         ell (V)       3. 302         ell (V)       3. 302         ell (V)       3. 302         state       TotalVol V       AverageVol V       MaxVol V         11/18/2022 4:43:37 PM       PACK1       Normal       52.84       3. 302       3. 303         11/18/2022 4:43:38 PM       PACK1       Normal       52.84       3. 302       3. 303         11/18/2022 4:43:40 PM       PACK1       Normal       52.83       Select1       3. 303 | Il (V) 3. 302         Data appoints         Data appoints         Il (V) 3. 302         Il (V) 3. 302         Il (V) 3. 303         Il (V) 3. 303 | ell (V)       3. 302         ell (V)       3. 302         ell (V)       3. 302         ell (V)       3. 303         ell (V)       3. 303         ell (V)       3. 303         ell (V)       3. 302         ell (V)       3. 302         ell (V)       3. 301         ell (V)       3. 302         ell (V)       3. 303         ell (V)       3. 303         ell (V)       3. 303         ell (V)       3. 303         ell (V)       8         ell (V)       8         ell (V)       8 | II (V)       3. 302       Full Sep(mAh)         ell (V)       3. 302       Design Cap (mAh)         ell (V)       3. 302       SOC (%)         ell (V)       3. 302       SOC (%)         ell (V)       3. 302       SOC (%)         ell (V)       3. 302       SOC (%)         ell (V)       3. 302       SOC (%)         ell (V)       3. 302       MaxVol (V)         ell (V)       3. 302       MaxVol (V)         ell (V)       3. 302       MaxVol (V)         ell (V)       3. 302       MaxVol (V)         ell (V)       3. 302       MaxVol (V)         ell (V)       3. 302       MaxVol (V)         ell (V)       3. 302       MaxVol (V)         ell (V)       3. 302       MaxVol (V)         ell (V)       3. 302       3. 303       3. 301         ell (V)       3. 302       3. 303       3. 301       0. 002       3. 302         ell (V)       MaxVol V       MaxVol V       MinVol V       VolDif V       cell_1 V         11/18/2022 4:43:38 PM       PACK1       Normal       52.83       3. 302       3. 303       3. 301       0. 002       3. 302         11/18/2022 4:43:39 P | ell(V)       3. 302       Full Cap(mAh)       294937         ell(V)       3. 302       Design Cap(mAh)       280000         ell(V)       3. 302       SOH(M)       100         ell(V)       3. 302       SOH(M)       100         ell(V)       3. 302       MaxVol(V)       3. 303         ell(V)       3. 302       MinVol(V)       3. 303         ell(V)       3. 302       MinVol(V)       3. 303         ell(V)       3. 302       MinVol(V)       3. 303         ell(V)       3. 302       MinVol(V)       3. 303         ell(V)       3. 302       MaxVol(V)       3. 302         ell(V)       3. 302       MaxVol(V)       MaxVol(V)       3. 302         ell(V)       3. 302       MaxVol(V)       Soc(W)       MaxVol(V)       Soc(W)         ell(V)       3. 302       MinVol V       MinVol V       VolDif V       Cell_2 V         11(W)       3. 302       3.303       3.301       0.002       3.302       3.301         11/18/2022 4:43:37 PM       PacK1       Normal       52.83       3.302       3.303       3.301       0.002       3.302       3.301         11/18/2022 4:43:37 PM       PACK1 | ell (V)       3. 302       Full Cap(mAh)       294937         ell (V)       3. 302       Sold (mAh)       280000         ell (V)       3. 302       Sold (mAh)       280000         ell (V)       3. 303       Sold (mAh)       280000         ell (V)       3. 303       Sold (mAh)       280000         ell (V)       3. 303       Sold (mAh)       280000         ell (V)       3. 303       Sold (mAh)       280000         ell (V)       3. 303       Sold (mAh)       280000         ell (V)       3. 302       Sold (mAh)       100         ell (V)       3. 302       MaxVol (V)       3. 303         ell (V)       3. 302       MaxVol (V)       3. 303         ell (V)       3. 302       MaxVol (V)       3. 302         ell (V)       3. 302       MaxVol (V)       MaxVol (V)       3. 302         ell (V)       3. 302       MaxVol (V)       MaxVol (V)       Sold (W)       Ell (V)         ell (V)       3. 302       MaxVol (V)       MaxVol (V)       Sold (W)       Ell (V)       Ell (V)         ell (V)       3. 302       3. 303       3. 301       0. 002       3. 302       3. 303         11/18/2022 | ell (V)       3. 302       Full Csp (mAh)       294937         ell (V)       3. 302       Design Cap (mAh)       280000         ell (V)       3. 302       SOF (mAh)       280000         ell (V)       3. 303       SOC (%)       46         ell (V)       3. 302       SOC (%)       46         ell (V)       3. 302       MinVol (V)       3. 303         ell (V)       3. 302       MinVol (V)       3. 303         ell (V)       3. 302       MinVol (V)       3. 303         ell (V)       3. 302       MaxVol (V)       3. 302         ell (V)       3. 302       MaxVol (V)       3. 302         ell (V)       3. 302       MaxVol V       MexVol V       0.002         AverageVol (V)       3. 302       MaxVol (V)       52. 84       0.002         ell (V)       3. 302       3. 303       3. 301       0. 002       3. 301       3. 303         VI/V       VolDif V       Cell_1 V       Cell_2 V       Cell_4 V       11/18/2022 4:43:37 PM       PACKI       Normal       52.84       3. 302       3. 303       3. 301       0. 002       3. 301       3. 303       3. 301         11/18/2022 4:43:38 PM       PACKI       Norma | ell (V)       3. 302         ell (V)       3. 302         ell (V)       3. 302         ell (V)       3. 302         ell (V)       3. 303         ell (V)       3. 303         ell (V)       3. 303         ell (V)       3. 303         ell (V)       3. 303         ell (V)       3. 303         ell (V)       3. 303         ell (V)       3. 303         ell (V)       3. 302         ell (V)       3. 302         ell (V)       3. 303         ell (V)       3. 303         ell (V)       8 |

Show connected

Step 05: Click Ext. Setting and find the heating function in the lower left corner to change the temperature setting. After the change is completed, click the Write button to save the settings.

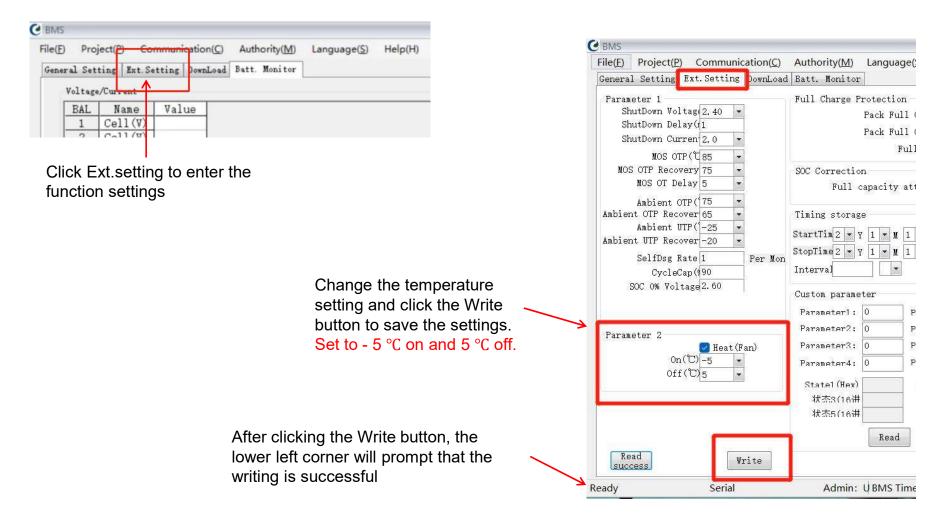

Step 06: the General Setting to enter the parameter setting page. Click the read key at the lower left corner to obtain the battery pack parameters. Then, find the temperature setting parameters, set them to - 5  $^{\circ}$ C for protection and 0  $^{\circ}$ C for recovery and click write key.

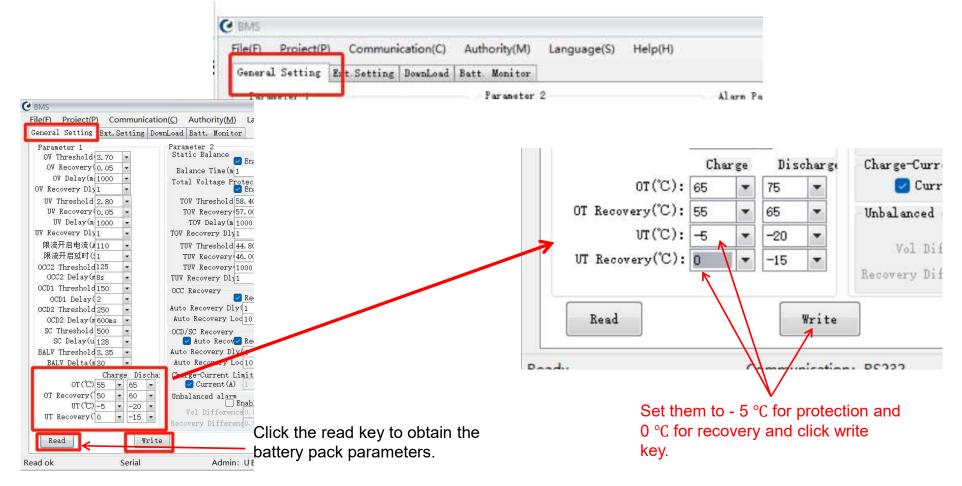

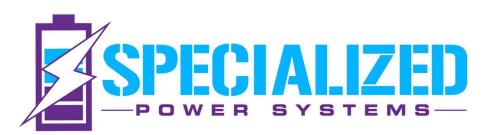

www.SpecializedPowerSystems.com | sales@specializedpower.net